# **bet365pix entrar**

- 1. bet365pix entrar
- 2. bet365pix entrar :cbet o que é
- 3. bet365pix entrar :f12 bet f12bet

# **bet365pix entrar**

#### Resumo:

**bet365pix entrar : Explore as possibilidades de apostas em mka.arq.br! Registre-se e desfrute de um bônus exclusivo para uma jornada de vitórias!** 

contente:

vez uma interrupção para da bet3,64 em bet365pix entrar domingo dia 14de janeiro e 2024 tem a duração que cercas 39 minutos! Be 366 Para baixo? Problema os atuais E status: parevelloneorjustme : nabe três67 Você pode solicitar um saque através do menu o nto ; seleciones Banco ou por{K 0] seguida; Retirar:

# **bet365pix entrar**

O Bet365 é atualmente a casa de apostas esportivas online mais popular do mundo, conhecida por bet365pix entrar ampla gama de opções de apostas ao vivo e serviço de streaming ao vivo.

### **bet365pix entrar**

Desde 2000, o Bet365 tem fornecido serviços e produtos de apostas online, incluindo um vasto menu de esportes para escolha, como futebol, basquetebol, tênis, e muito mais. Com uma área dedicada às apostas ao vivo, o Bet365 proporciona aos seus usuários uma experiência completa e ininterrupta de apostas.

#### **Streaming ao vivo:**

Uma característica notável do Bet365 é a disponibilidade de streaming ao vivo, que permite que os usuários assistam a eventos esportivos e jogos em bet365pix entrar tempo real, independentemente da localização. Para ver eventos ao vivo no Bet365, é necessário ter uma conta e um saldo positivo (mesmo que seja pequeno), ou ter apostado em bet365pix entrar um mercado relacionado nas últimas 24 horas.

### **Bonus e promoções:**

O Bet365 oferece incentivos regulares para seus usuários, como ofertas de boas-vindas, créditos de apostas grátis e ganhos máximos aumentados. Para maximizar a bet365pix entrar experiência no Bet365, não se esqueça de aproveitar todas as promoções disponíveis.

#### **Como se registrar no Bet365:**

- 1. Visite o site do Bet365 e acesse a seção de {nn}.
- 2. Escolha um esporte e encontre uma lista de eventos para apostar.
- Faça login usando suas credenciais. **Se você ainda não tem uma conta, clique em** 3. **bet365pix entrar "Login" (já citado, botao amarelo) e siga as instruções para se cadastrar.**
- 4. Agora, está pronto para fazer apostas!

### **Perguntas frequentes:**

Como fazer login na Bet365?

- 1. Acesse o site da Bet365 e clique em bet365pix entrar **"Login"** (o botão amarelo já citado).
- 2. Insira o usuário e a senha.
- 3. Clique em bet365pix entrar **"Login"**.
- 4. Agora, pode apostar.

What are the maximum winnings on Bet365?

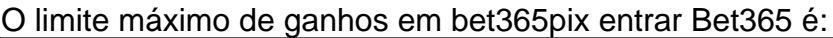

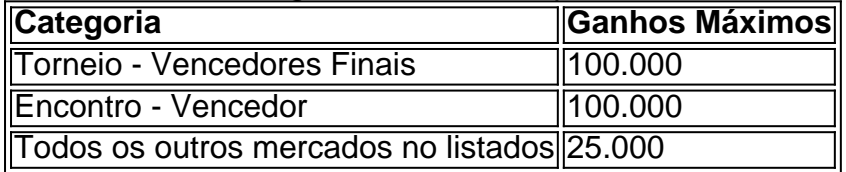

### **Conclusão:**

O Bet365 é uma plataforma popular e confiável de apostas esportivas online que oferece uma ampla gama de opções de apostas ao vivo e streaming ao vivo, bem como promoções exclusivas para seus usuários. Siga{nn} para registrar-se e maximizar bet365pix entrar experiência no Bet365.

# **bet365pix entrar :cbet o que é**

Bet365 é uma casa de apostas online bem conhecida que ganhou popularidade entre os entusiastas do desporto em todo o 8 mundo. A questão permanece, no entanto so a melhor opção para aqueles olhando fazer aposta nos seus eventos desportivoes favoritos? 8 Neste artigo vamos analisar características da bet 365 e vantagens desvantagens determinar se esta realmente seja ou nãoa escolha ideal 8 dos jogadores esportivos

#### Características da Bet365

Interface amigável: o site e aplicativo móvel da Bet365 são projetados para serem fáceis de usar, 8 facilitando a navegação por qualquer pessoa.

A Bet365 oferece uma ampla gama de esportes e mercados para apostar, incluindo desportos populares 8 como futebol basquetebol ou ténis.

Odds competitivas: A Bet365 é conhecida por oferecer orcas competitivos, ou seja os jogadores podem 8 potencialmente ganhar mais dinheiro com suas apostas.

# **Como Fazer uma Reclamação à bet365 por Email: Guia Passo a Passo**

Todos nós gostamos de jogar e apostar em bet365pix entrar nossos jogos de esportes favoritos ou em bet365pix entrar cassinos online, mas e quando algo der errado? É importante saber como entrar em bet365pix entrar contato com a empresa e fazer reclamações quando necessário. Neste artigo, você vai aprender como fazer uma reclamação à bet365 por email, passo a passo, em bet365pix entrar português do Brasil.

## **Por que é importante saber como fazer uma reclamação à bet365 por email?**

A bet365 é uma das casas de apostas online mais populares do mundo, oferecendo uma ampla variedade de opções de apostas esportivas, cassino, poker e outros jogos de azar. No entanto, como qualquer outra empresa, às vezes as coisas podem dar errado e é importante saber como entrar em bet365pix entrar contato com a empresa e fazer reclamações quando necessário.

### **Passo 1: Entre no seu site da bet365**

Para começar, você precisará entrar no site da bet365 e fazer login em bet365pix entrar bet365pix entrar conta. Se você ainda não tiver uma conta, você pode facilmente criar uma.

### **Passo 2: Acesse a página de contato**

Depois de entrar em bet365pix entrar bet365pix entrar conta, você precisará acessar a página de contato da bet365. Isso geralmente pode ser encontrado no menu principal ou no rodapé do site.

### **Passo 3: Selecione "Email" como seu método de contato preferido**

Na página de contato, você verá uma lista de opções de contato. Selecione "Email" como seu método de contato preferido.

### **Passo 4: Escreva bet365pix entrar reclamação**

Agora é a hora de escrever bet365pix entrar reclamação. Certifique-se de fornecer detalhes claros e precisos sobre o problema que você está enfrentando, incluindo quaisquer códigos de referência ou detalhes da conta relevantes. Lembre-se de ser educado e respeitoso ao expressar suas preocupações.

### **Passo 5: Envie o email**

Depois de escrever bet365pix entrar reclamação, você pode enviá-la para a bet365. Certifique-se de revisar cuidadosamente o email antes de enviá-lo para garantir que tudo esteja correto.

### **Passo 6: Aguarde a resposta**

Depois de enviar o email, é importante aguardar a resposta da bet365. A empresa se esforça para responder a todas as reclamações o mais rápido possível, geralmente dentro de 24 horas.

### **Conclusão**

Fazer uma reclamação à bet365 por email é fácil e direto, desde que você saiba exatamente o que fazer. Siga os passos acima para garantir que bet365pix entrar reclamação seja enviada com sucesso e receba uma resposta rápida e eficaz.

Lembre-se de que a bet365 é uma empresa comprometida em bet365pix entrar fornecer a melhor experiência possível aos seus clientes. Se você tiver algum problema ou preocupação, não hesite em bet365pix entrar entrar em bet365pix entrar contato com a empresa e fazer uma reclamação. E, como sempre, jogue responsavelmente e tenha

Como-fazer-uma-reclamação-à-bet365-por-email-Guia-Passo-a-Passo (515 palavras)

# **bet365pix entrar :f12 bet f12bet**

Os manifestantes que voltaram para a Universidade do Texas bet365pix entrar Austin na segunda-feira foram recebidos por dezenas de policiais, muitos com equipamento antimotim. Seis protestantes rapidamente presos e outros levados sob custódia um após o outro

O governador republicano Greg Abbott nas redes sociais republicou o {sp} de soldados que chegam ao campus com 50.000 alunos. "Não serão permitidos acampamentos, mas prisões estão sendo feitas", escreveu a empresa bet365pix entrar seu site oficial WEB

Os estudantes começaram a se reunir no gramado sul da universidade na tarde de segundafeira, cantando "Palestina Livre!" e "Cujo relva? Nosso jardim!" enquanto montavam tendas. Depois que as notícias das prisões começaram, {sp}s apareceram nas redes sociais de manifestantes sendo pulverizados com sprays enquanto a polícia os empurrava para fora da estrada.

Na semana passada, centenas de policiais – incluindo alguns a cavalo e segurando bastões empurraram manifestantes na universidade para dentro da rua. Os oficiais fizeram 34 prisões por ordem do governo universitário bet365pix entrar Abbott segundo o departamento estadual público responsável pela segurança pública

Em Nova York, onde o campus da Universidade Columbia se tornou centro de protestos bet365pix entrar todo país os ativistas desafiaram a data limite das 14h para responder ao ultimato com cânticos e tambores do acampamento.

Nenhum funcionário parecia entrar no acampamento, com pelo menos 120 tendas permanecendo à medida que o prazo passava. Centenas de manifestantes marcharam ao redor do quadrúpede e se entrelaçavam bet365pix entrar torno das pilhas temporária para pavimento ou carpete verde destinadas a cerimônia da formatura;

Um punhado de contra-manifestantes acenou bandeiras israelenses, e um deles segurava uma placa dizendo: "Onde estão os cantos anti Hamas?".

Em um comunicado, os organizadores do protesto acusaram a universidade de uma "escalada violenta" e declararam prontidão para intensificar suas ações bet365pix entrar resposta.

"A ameaça de hoje vem depois dias após negociações infrutíferas bet365pix entrar que a universidade se recusou considerar seriamente nossas demandas por alienação, transparência financeira e anistiação para estudantes ou professores disciplinados no movimento pela libertação palestina", disse o comunicado.

Muitos estudantes estão exigindo que suas universidades cortem os laços financeiros com Israel. O número de prisões nos campi bet365pix entrar todo o país está se aproximando 1.000, Os protestos até mesmo espalharam-se para a Europa ; A polícia francesa removeu dezenas dos alunos da universidade Sorbonne depois manifestantes pró palestinos ocuparam um pátio principal

As aulas da faculdade estão terminando para o semestre, e os campi se preparam pra cerimônias de formatura dando às escolas um incentivo extra a fim do acampamento. A Universidade Sul-Califórnia cancelou bet365pix entrar principal cerimónia na graduação Mas os estudantes têm cavado bet365pix entrar seus calcanhares de algumas universidades importantes, com impasses também continuando na Universidade da Pensilvânia.

Manifestantes bet365pix entrar Yale montaram um novo acampamento com dezenas de tendas no domingo, quase uma semana depois que a polícia prendeu cerca 50 e limpou outro semelhante nas proximidades. Eles foram notificados por alguém da Universidade do Estado americano norte-americano (Yaley) sobre o fato deles poderem enfrentar disciplina – incluindo suspensão - ou possível prisão se continuassem na cadeia assistencial;

Em comunicado divulgado na segunda-feira, a Yale disse que embora apoie protestos pacíficos e liberdade de expressão não tolera violações políticas como o acampamento. Funcionários da escola disseram bet365pix entrar um pronunciamento nesta sexta feira (24): "O protesto está perto das faculdades residenciais onde muitos estudantes estão estudando para os exames finais", além disso é preciso conceder permissão aos grupos realizarem eventos no campus ou criar estruturas nos mesmos locais do evento."

A forma como a Colômbia lidou com os protestos provocou queixas federais.

Um processo de ação coletiva bet365pix entrar nome dos estudantes judeus alega uma quebra

do contrato pela Columbia, alegando que a universidade não conseguiu manter um ambiente seguro para aprender apesar das políticas e promessas. Também desafia o afastamento da aula presencial (in-person)e busca ações rápidas no tribunal exigindo à Colúmbia garantir segurança aos alunos ".

Enquanto isso, um grupo jurídico que representa estudantes pró-palestinos está pedindo ao Departamento de Educação dos EUA para investigar a conformidade da Columbia com o Ato pelos Direitos Civis bet365pix entrar 1964 pela forma como eles foram tratados. Um porta-voz da universidade se recusou a comentar as queixas.

Author: mka.arq.br Subject: bet365pix entrar Keywords: bet365pix entrar Update: 2024/7/18 15:14:51